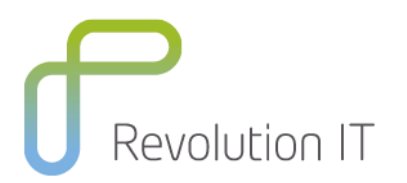

# **HPE PPM125 – Optimize Your Success with HPE Project and Portfolio Management 9.x**

# **Overview**

This course is designed to familiarize you with HPE Project and Portfolio Management and how it can be used to organize and run your strategic projects. Hands-on lab exercises provide you the opportunity to explore and apply the Project Management tools and best practices for managing a project's schedules, resource demands and capacity, estimated and actual costs, and its overall health.

# **Learning Method**

You will receive expert instruction from a HPE Project and Portfolio Management specialist who will present the course using slide presentation and facilitated discussion. At the end of each chapter there will be review questions followed by a hands on exercise to ensure understanding of each lesson. Each student will receive a copy of the HPE Project and Portfolio Management manual. This manual is used throughout the course and proves a useful reference tool upon completion of the course.

## **Duration: 4 days**

# **Who will benefit from this course?**

This course is recommended for project managers, portfolio managers and PMO personnel who intend to use HPE Project and Portfolio Management in planning, executing, and monitoring both small-scale and large-scale projects.

## **Prerequisites for this course**

- Experience with Windows operating systems
- Knowledge of relational databases and database terminology

## **What can you expect to gain from this course?**

At the end of the course, you will be able to:

- Utilize planning strategies and Project Management features to effectively forecast staffing requirements, budgets, and resource commitments
- Define the projected costs, resources, and time necessary to execute a project
- Determine if the available resources on your team have the skills required for your project tasks
- Analyze the impact of your project requirements on your organizational resources and budget
- Use Dashboard portlets, reports, and analysis graphs to communicate the status of your project to your executive team and analyze your IT portfolio
- Identify the common roles and responsibilities of users of Portfolio Management: business analysts, program managers, portfolio managers, administrators, and executive sponsors
- Utilize planning strategies to effectively forecast staffing requirements, budgets, and resource commitments for a portfolio
- Analyze the impact of your Portfolio requirements on your organizational resources and budget
- Analyze the impact of your project's staffing and cost requirements against your organization's resources and budget.

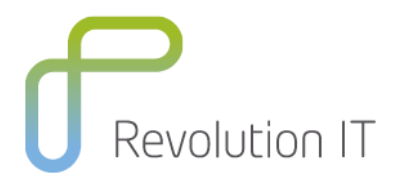

# **Course Content**

## **Module 1: Course Overview**

- Course objectives
- Course schedule
- Participant introductions
- Student responsibilities
- Audience participation

## **Module 2: Introduction to Project Management**

- Identify the solutions that Project Management provides, and how these solutions integrate with Demand Management, Portfolio Management, and Program Management
- Recognize the phases of the project management lifecycle and how each is supported in Project Management
- Identify the roles involved in each phase of the project management lifecycle

## **Module 3: Creating Projects**

- Create a new project
- Identify the elements of a project definition
- Recognize the purpose of project types
- Enter basic project parameters
- Determine the type of roles to assign to project participants that will allow them the right level of access to the project
- Process and track a project through its workflow

## **Module 4: Defining Resource Requirements**

- Describe the building blocks that PPM Center uses to model your organization's resource supply
- Identify what information you can find in resource profiles, calendars, and organization units and how you can use them when selecting and scheduling resources
- Create a staffing profile to define the resource requirements of your project
- Use the staffing profile to request resource allocations from resource managers

## **Module 5: Building Work Plans**

- Identify the functions of a work plan
- Create and edit a work plan
- Use different work plan views
- Export the work plan for use in an environment other than PPM Center
- Create a work plan baseline

## **Module 6: Assigning Resources**

- Analyze resource pool capacity and assignment load
- Use the Resource Finder utility to identify resource availability and skills match
- Assign resources to a task
- Adjust scheduled effort for assigned resources

## **Module 7: Working with Project Financial Summary**

- Forecast costs and benefits for projects
- Capture actuals for projects and roll these costs up to programs
- Monitor project costs against plan and against approved budget
- Automatically roll up actual labour costs to the project costs based on actual efforts reported from the work plan

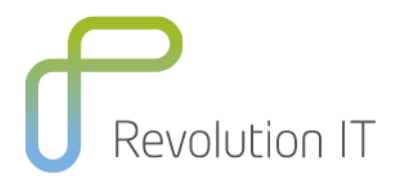

## **Module 8: Configuring Project Types**

- Create a project type
- Configure project policies

#### **Module 9: Managing the Project Execution**

- Activate a work plan and track how task and schedule information is distributed to the project sponsors and resources
- Use the Project Overview page to monitor overall project health and timeline
- Interpret the information provided by the graphical status indicators in the Project Overview page
- Identify the project policies that drive how project health is calculated
- Submit and monitor project issues, risks, and scope changes from the Project Overview page

#### **Module 10: Scheduling the Work Plan**

- Link a task to other tasks within the same work plan, tasks from other work plans, and requests that are processed through Demand Management
- Define scheduling constraints to control the start and finish dates of a given task
- Set up a milestone to alert you of the schedule and completion of significant events during the project execution
- Interpret error and warning messages that are generated after a schedule run and identify possible solutions for resolving them
- Use visualizations in the work plan to track tasks in the critical path
- Identify Work Plan, Project Fields, and Scheduling project settings that affect how a work plan is built and scheduled

#### **Module 11: Analyzing Project Finances**

- Use work plan views to analyze the ongoing costs of a project
- Define cost rate rules for calculating the labour costs
- Modify the cost factors for a resource
- Analyze the cumulative and current costs for your projects

### **Module 12: Using Time Management**

- Create, update, and submit a new time sheet
- Approve time sheets submitted by your project team members
- Personalize your Dashboard to use Time Management portlets
- Configure a project to use Time Management to track actual project effort
- Configure a project to use Time Management to calculate actual labour costs

## **Module 13: Using Program Management**

- Explain the benefits of a program management strategy
- Create a new program
- Link your projects to an existing program
- Submit risks and issues for review by a program manager
- Use Dashboard portlets to manage program risks and issues

## **Module 14: Microsoft Project Integration**

- Choose an integration strategy for integrating Microsoft Project and PPM
- Identify the minimum system requirements for integrating Microsoft Project and PPM
- Export a Microsoft Project plan to PPM
- Import a PPM work plan into Microsoft Project
- Synchronize a work plan between PPM and Microsoft Project

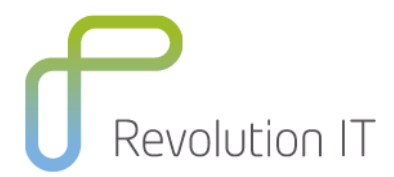

### **Module 15: Portfolio Key Concepts**

- Describe an end-to-end portfolio management scenario from proposal through asset recognition
- Submit a proposal, including basic information such as the business objective and high-level requirements
- Review and process a step in a previously submitted proposal

## **Module 16: Developing Proposal Staffing Requirements**

- Forecast staffing requirements for a proposal
- Create a staffing profile in PPM
- Link a staffing profile to an active proposal
- Update the fields on an active staffing profile

### **Module 17: Working with Financial Summaries**

- Develop a high-level justification for a proposal
- Work with the Financial Summary of a proposal
- Enter the cost forecasts and actuals in PPM
- Update the approved budget for a proposal
- Enter the benefit forecasts and actuals in PPM to illustrate and track nominal return

#### **Module 18: Building the Portfolio**

- Add value and risk ratings to a proposal
- Take action to process a proposal through to closure
- Add a new project to your portfolio
- Add a new asset to your portfolio

## **Module 19: Analyzing a Portfolio**

- Locate and review the health of a project created by an approved proposal
- Identify high-risk projects and assets in your portfolio
- Personalize your Dashboard to monitor projects, proposals, and assets
- Create personalized Dashboard pages to monitor the status of your resources and budgets
- Build scenario comparisons that simulate the consequences of approving new proposals or terminating current projects or assets
- Create a new scenario comparison with proposals, projects, and assets to be evaluated
- Add what-if comparisons of approving or terminating the projects or assets contained in a scenario comparison
- Generate graphs that compare each scenario by cost, by resource needs, and by anticipated financial benefits

# **Related Courses**

- HPE PPM120 Essentials
- HPE PPM 350 Advanced